This table describes each role can do and whether that role is eligible for

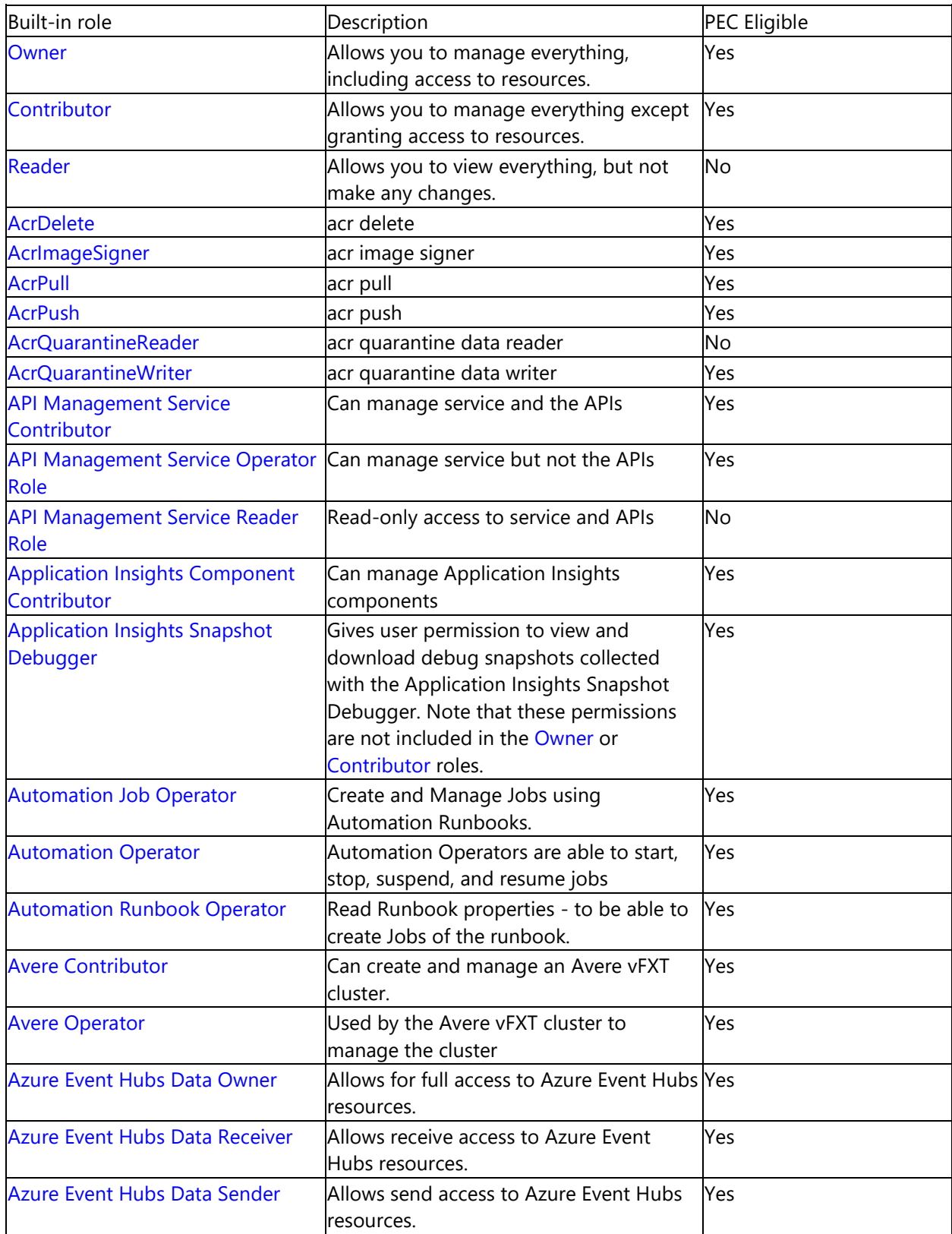

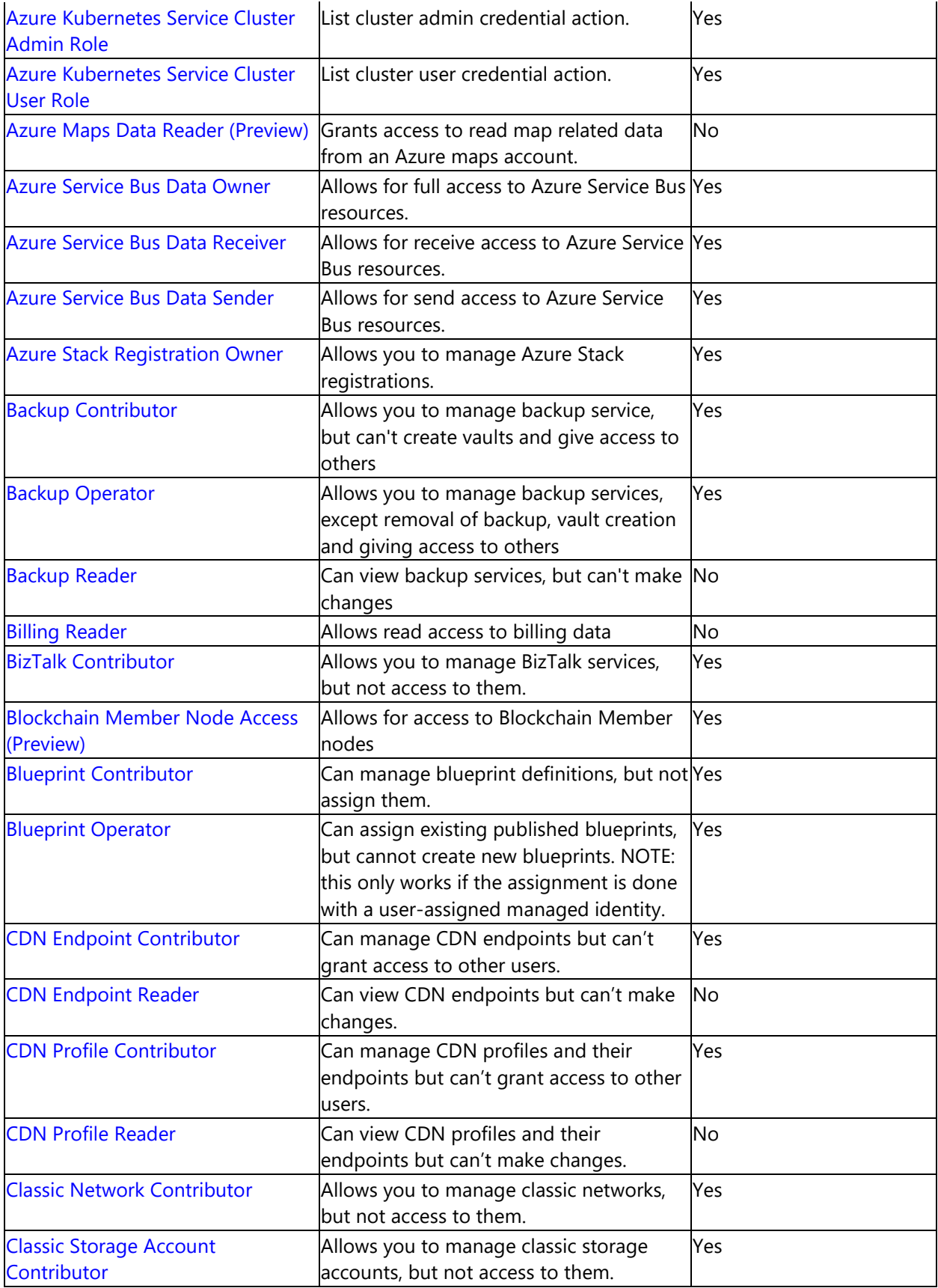

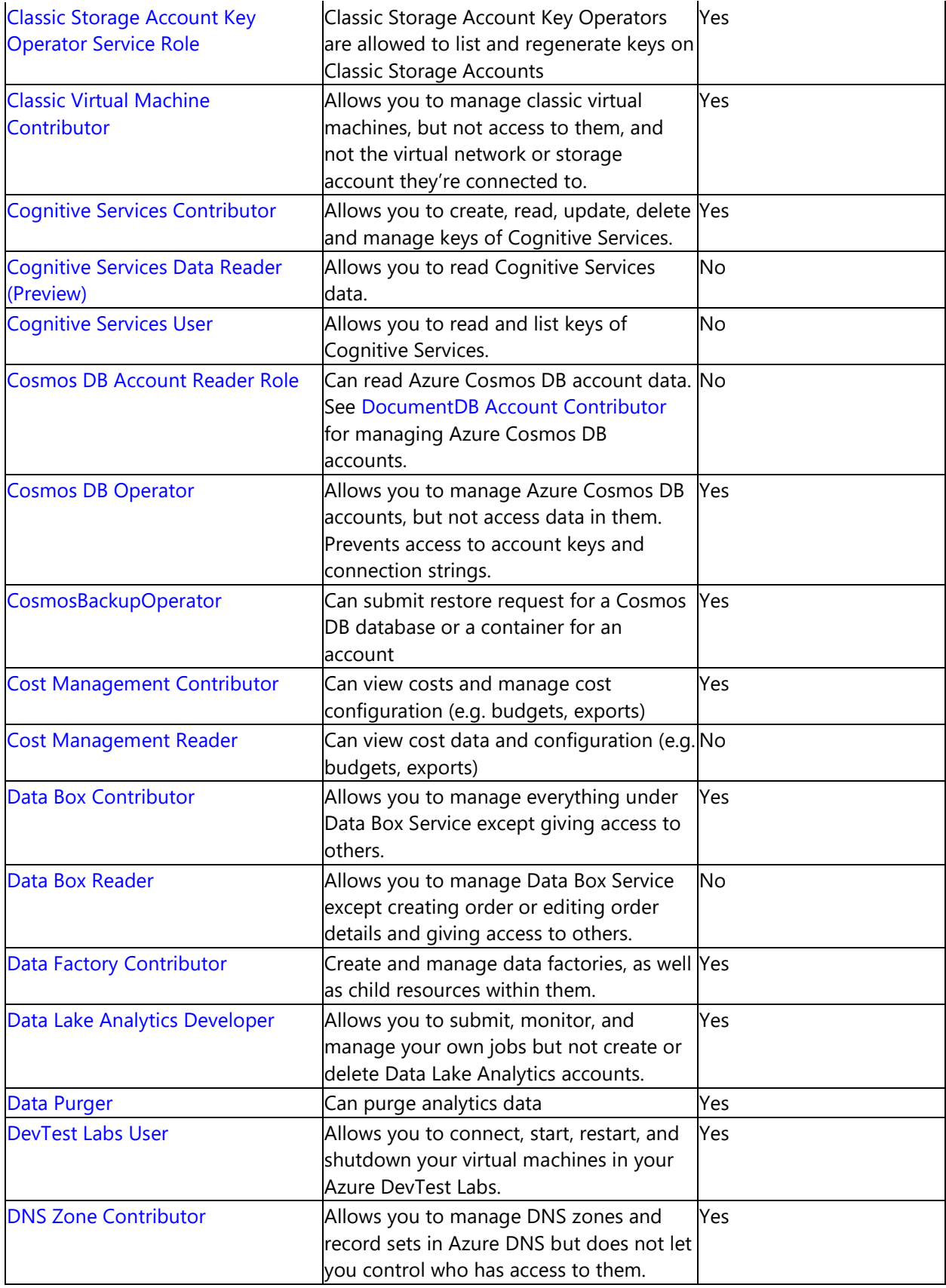

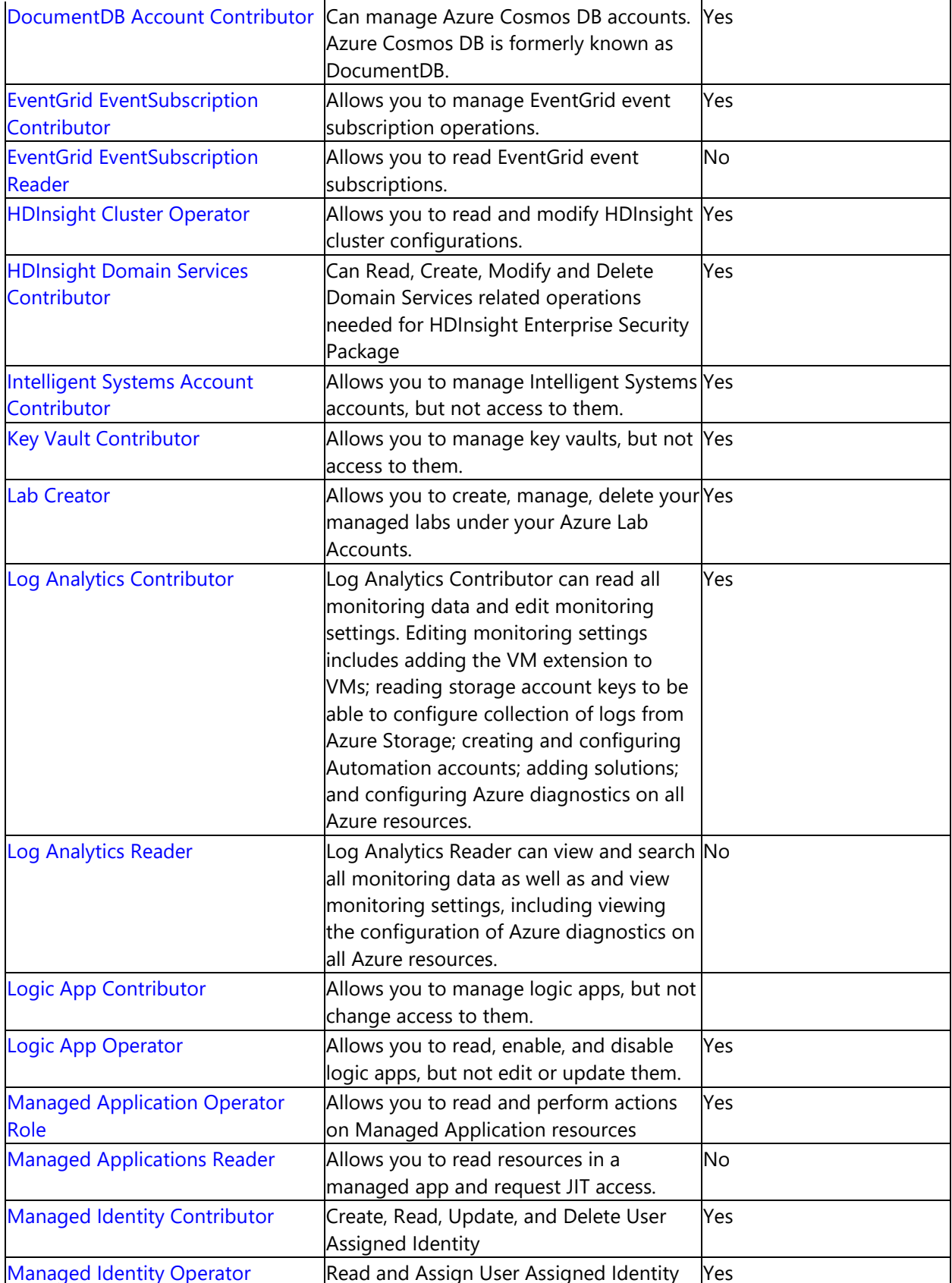

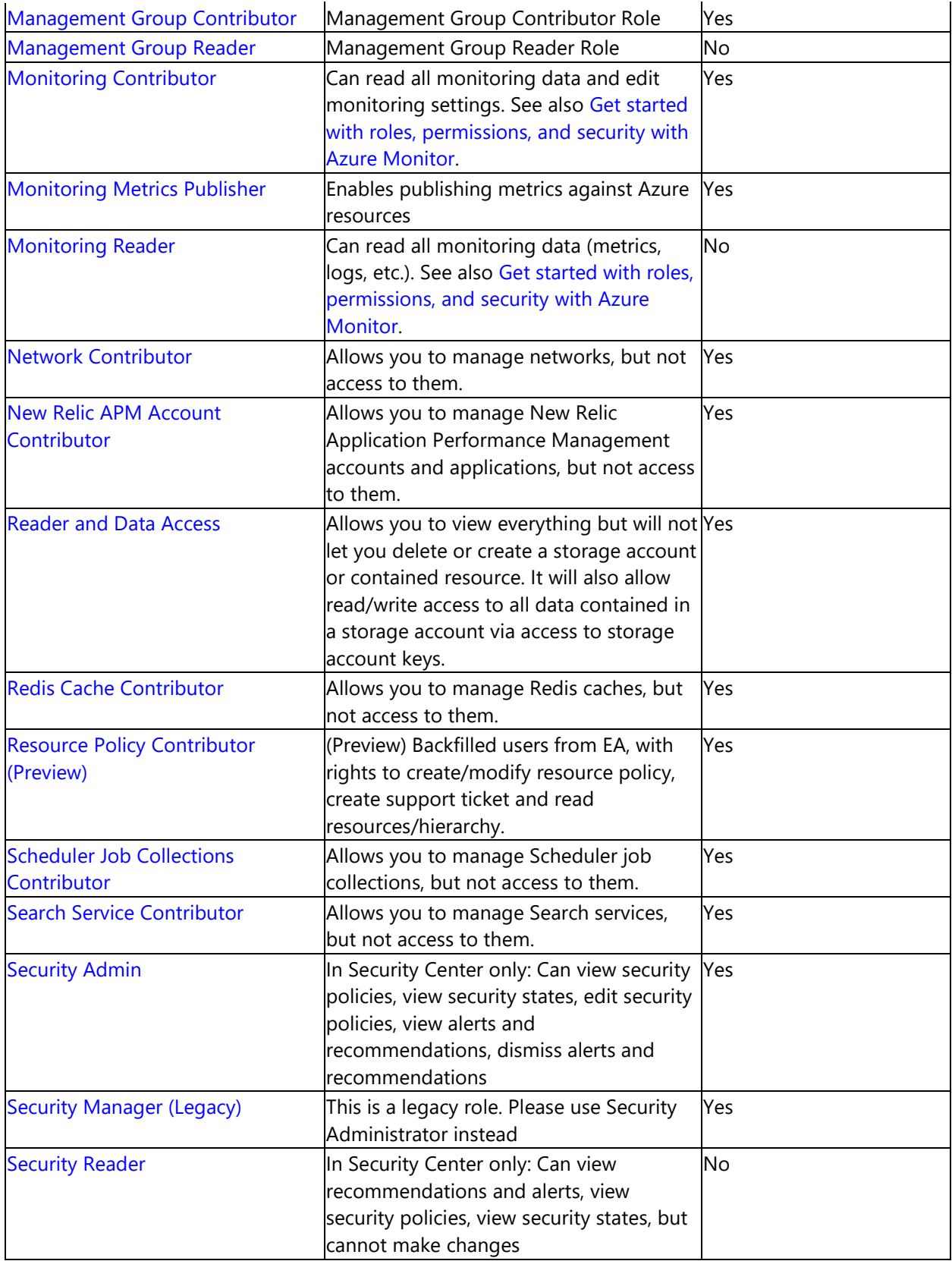

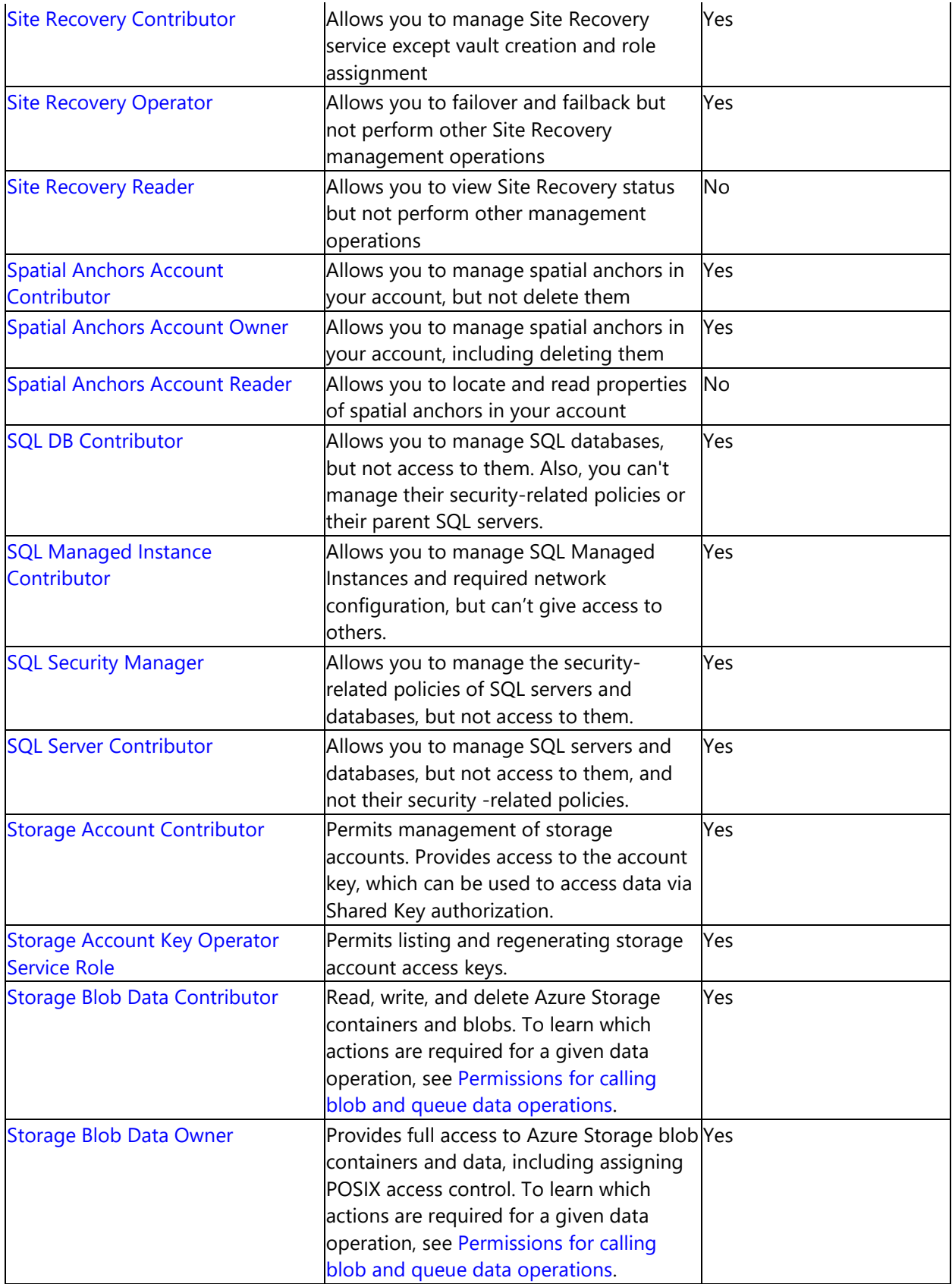

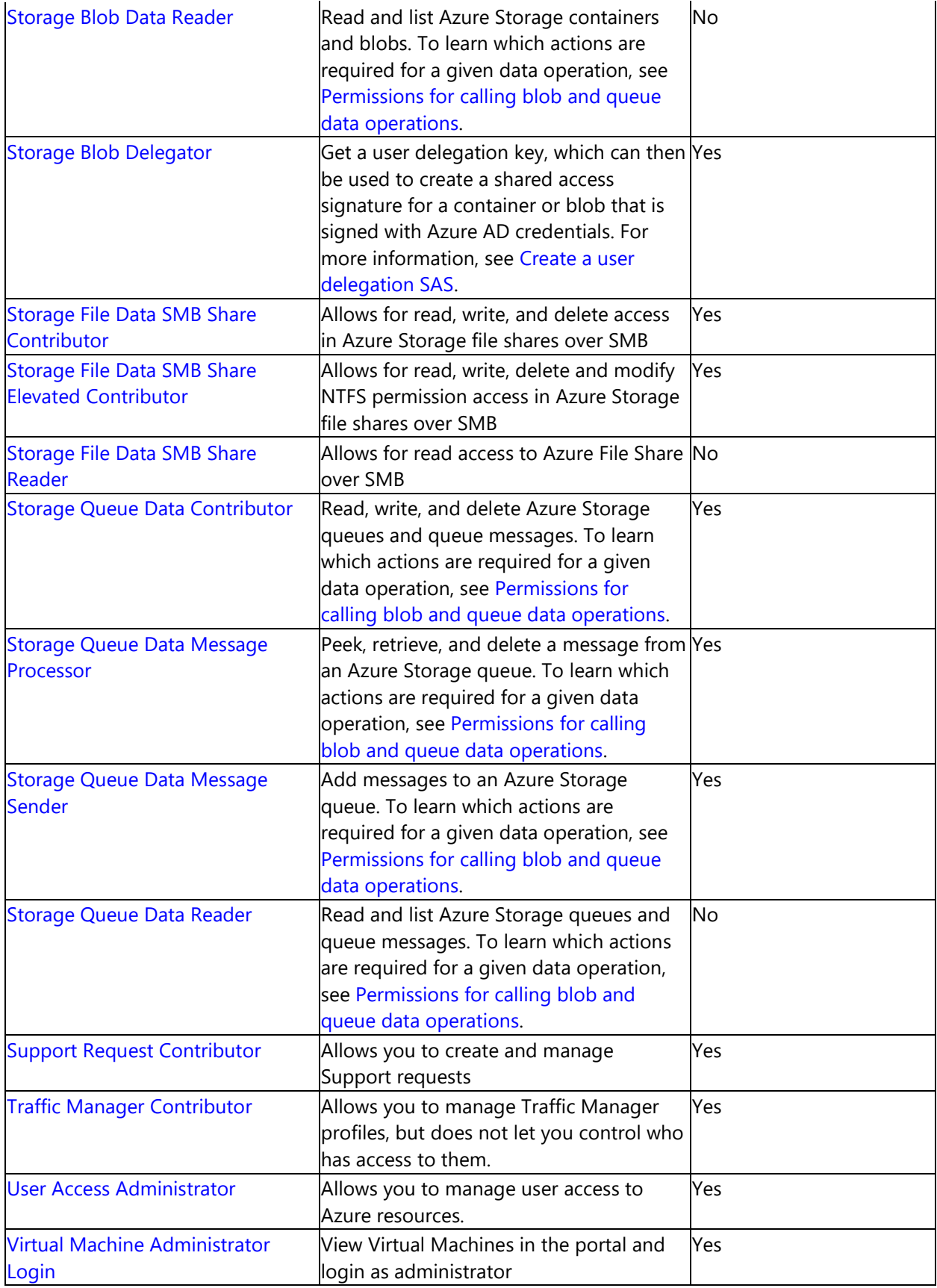

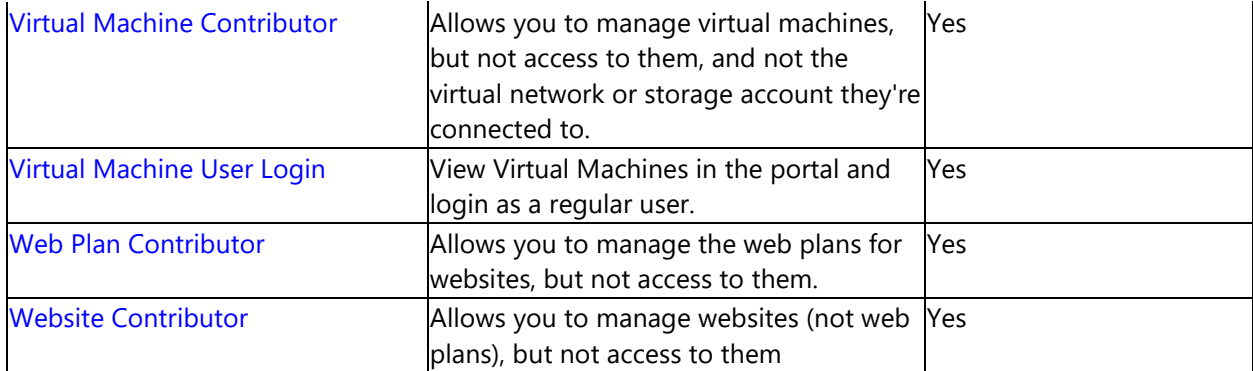